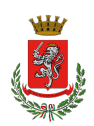

## **Come attivare le credenziali CIE**

La **Carta di Identità Elettronica** (**CIE**) è il documento d'identità dei cittadini italiani emesso dal Ministero dell'Interno e prodotto dal Poligrafico e Zecca dello Stato che, grazie a sofisticati elementi di sicurezza e anticontraffazione, permette l'accertamento dell'identità del possessore e l'accesso ai servizi online delle Pubbliche Amministrazioni sia in Italia (vedi [elenco\)](https://federazione.servizicie.interno.gov.it/listSP) che nei Paesi dell'Unione Europea (vedi [elenco\)](https://www.eid.gov.it/eidas-node-status).

Oltre ad accertare l'identità del titolare, la CIE è dotata anche di una componente elettronica che – grazie all'adozione delle più avanzate tecnologie disponibili e in conformità alla normativa europea – rappresenta l'**identità digitale del cittadino**.

I cittadini possono accedere ai servizi online aderenti con le **credenziali CIE** in maniera semplice e veloce; in funzione del servizio richiesto dal cittadino, l'autenticazione può avvenire attraverso 3 livelli di autenticazione a sicurezza crescente.

Per **attivare** le proprie **credenziali CIE**, collegarsi al sito dedicato:

**[https://www.cartaidentita.interno.gov.it](https://www.cartaidentita.interno.gov.it/attiva)**